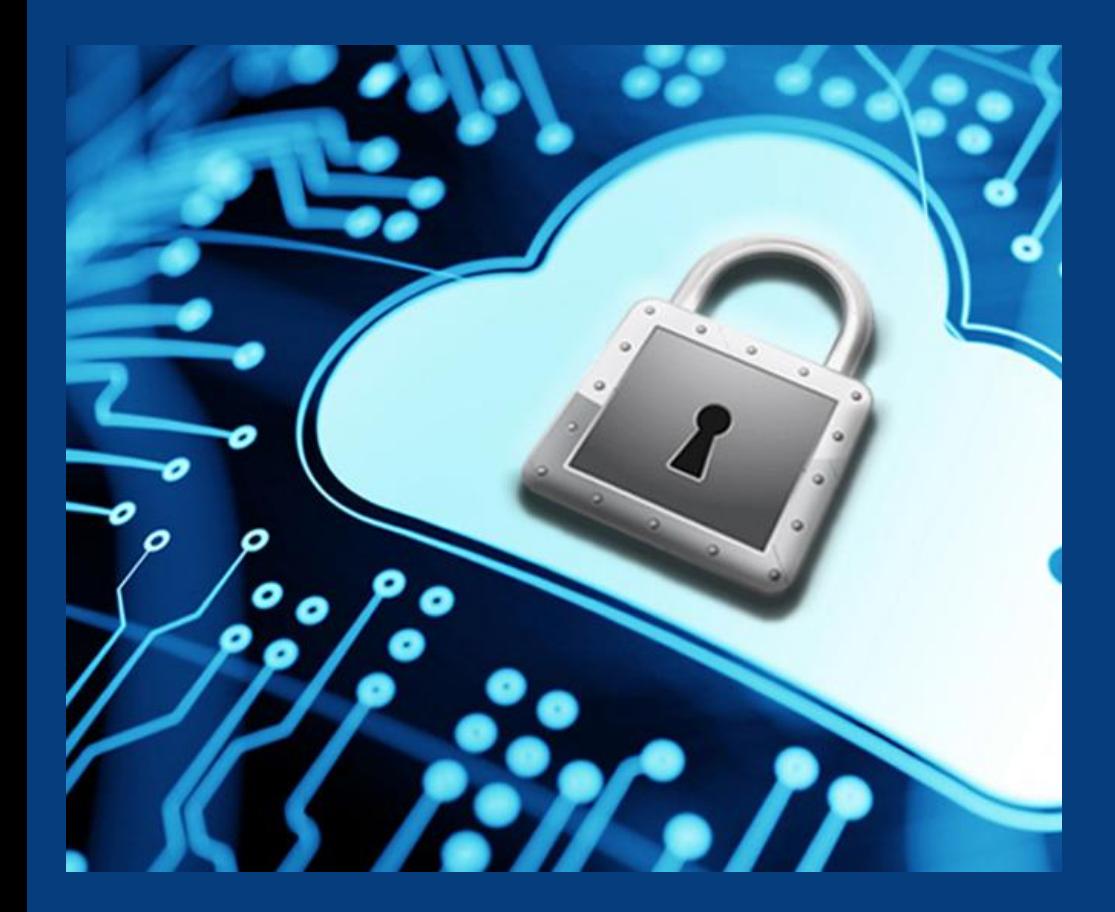

**IBM WW Z Security Conference** October 6-9, 2020

# z/OS TCP/IP Intrusion Detection Services

Chris Meyer

*z/OS Network Security Architect*

*meyerchr@us.ibm.com*

Joshua Bennetone

*z/OS Communications Server Developer jbenneto@us.ibm.com*

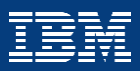

#### **Agenda**

- Function overview
- Events detected
- IDS actions and reports
- Steps for validating IDS policy
- For more information, Q&A

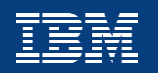

2

#### **Agenda**

- **Function overview**
- Events detected
- IDS actions and reports
- Steps for validating IDS policy
- For more information, Q&A

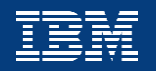

#### **The intrusion threat**

#### **What is an intrusion?**

- Information Gathering
	- Network and system topology
	- Data location and contents
- Eavesdropping/Impersonation/Theft
	- On the network/on the host
	- Base for further attacks on others through Amplifiers, Robots, or Zombies
- Denial of Service Attack on availability
	- Single packet attacks exploits system or application vulnerability
	- Multi-packet attacks floods systems to exclude useful work

#### **Attacks can occur from Internet or intranet**

- Company firewalls and intrusion prevention appliances can provide some level of protection from Internet
- Perimeter security strategy alone may not be sufficient.
	- Some access is permitted from Internet typically into a Demilitarized Zone (DMZ)
	- Trust of intranet

#### **Attacks can be intentional (malicious) but often occur as a result of errors on nodes in the network (config, application, etc.)**

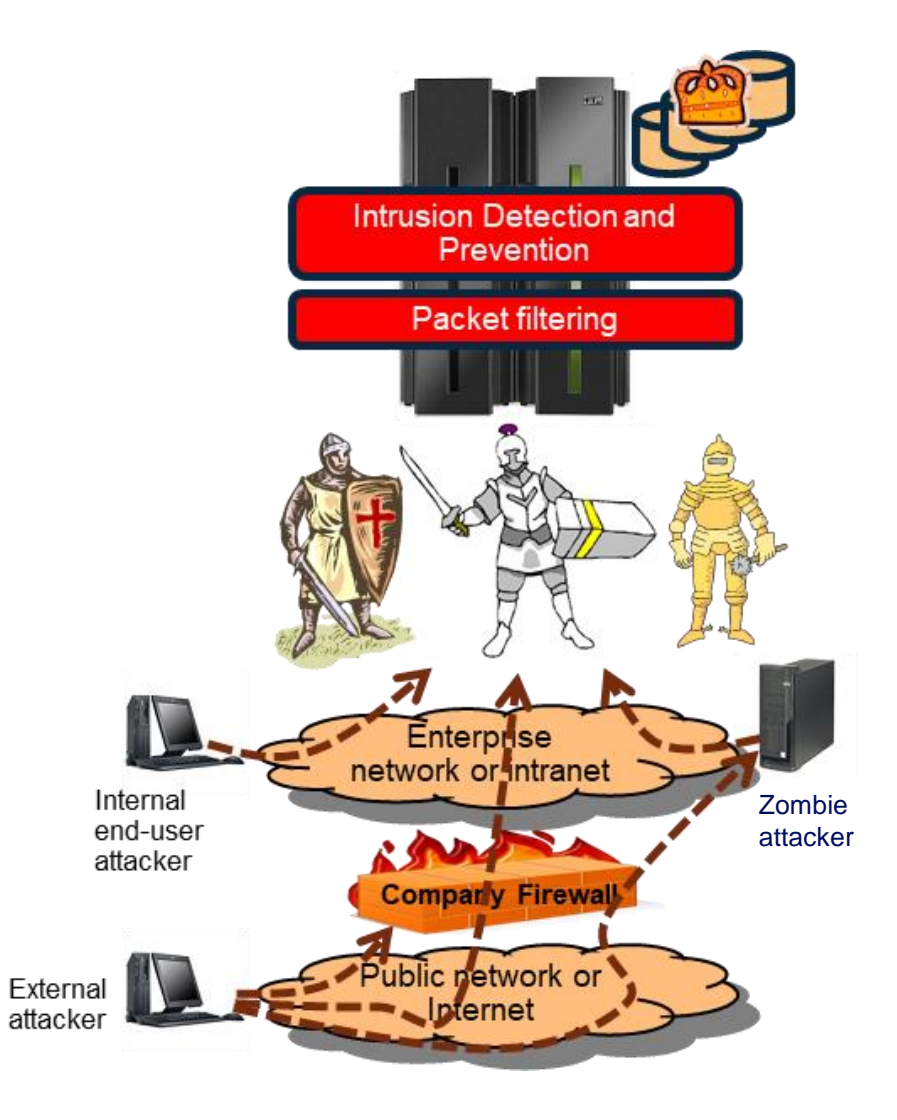

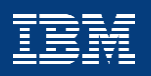

#### **z/OS TCP/IP IDS overview**

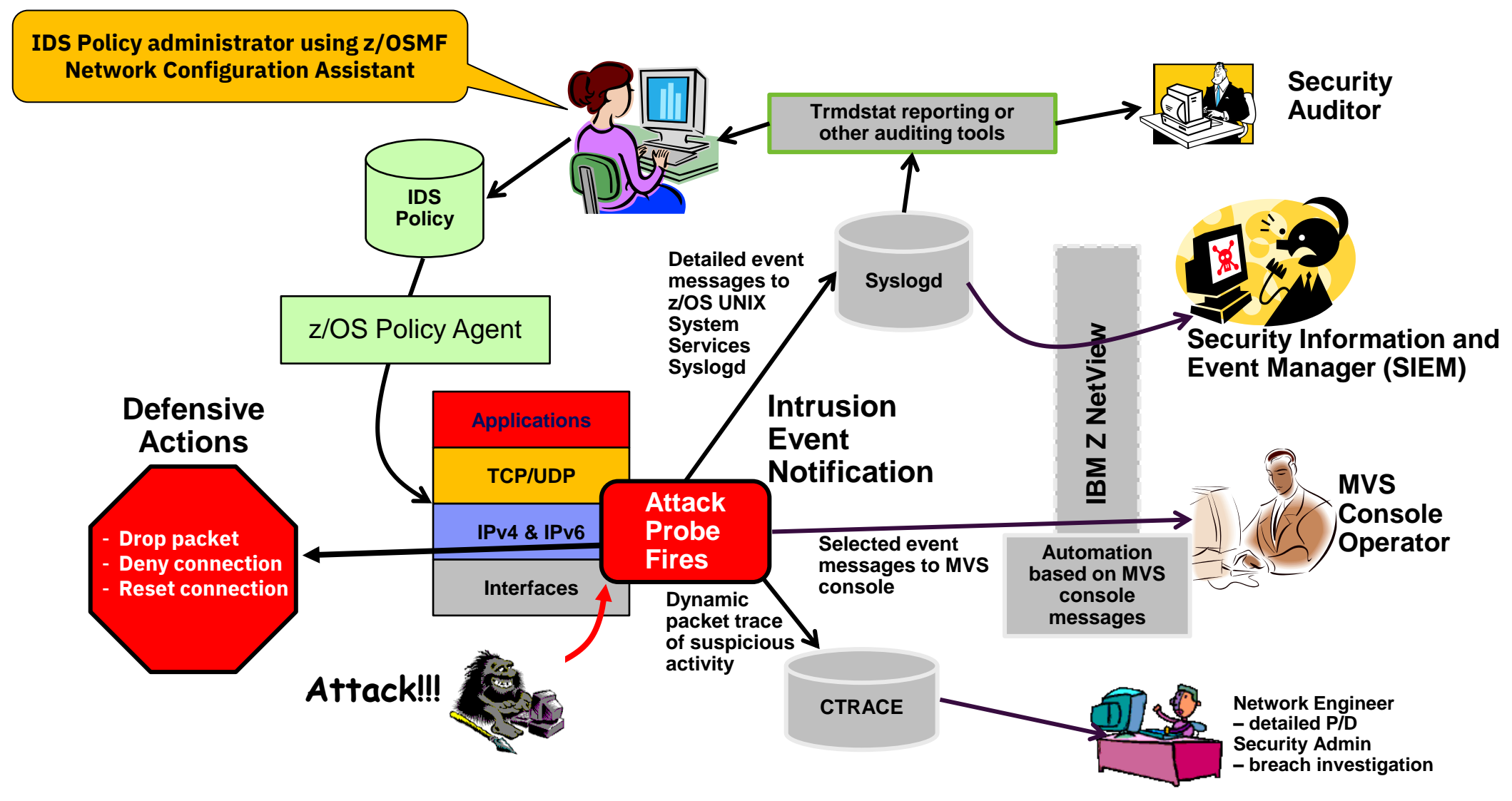

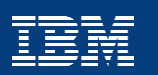

#### **z/OS TCP/IP IDS features**

#### **IDS Events**

▪ **Scans – attempts by remote nodes to discover information about the z/OS system**

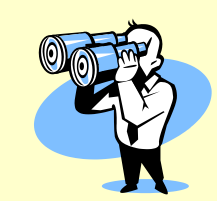

▪ **Attacks – numerous types**

**queues by port**

- **Malformed packets**
- **IP option and IP protocol restrictions**
- **Specific usage ICMP**
- **Interface and TCP SYN floods**
- **and so forth…**
- **Traffic Regulation**
	- **TCP - limits the [number of c](http://share.org/evaluation)onnections any given client can establish**

– **UDP – limits the length of data on UDP** 

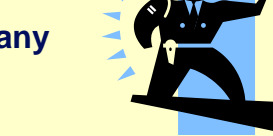

#### **Defensive actions**

- Packet discard
- Limit connections
- **Drop connections**

#### **Reporting**

- **Logging**
- Console messages
- IDS packet trace
- Notifications to external event managers (like IBM Z NetView and SIEMs)
- **z/OS in-context IDS complements network-based intrusion detection/prevention:**
- *Does not replace network-based IDS/IPS!*
- In-context means  $z/OS$  IDS operates as the communications endpoint, not as an intermediary
- Applies to networking protocols only does not interrogate message payloads (application data) like network IDS devices
- Can evaluate some inbound encrypted data IDS applied after decryption on z/OS especially good for IPsec ESP protection
- IDS attack probes are part of protocol processing logic very efficient not per-packet evaluation against table of known attacks
- Detects statistical anomalies realtime has stateful data / internal thresholds that are generally unavailable to external IDSs

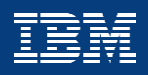

#### **Agenda**

- Function overview
- **Events detected**
- IDS actions and reports
- Steps for validating IDS policy
- For more information, Q&A

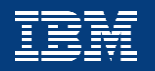

### **z/OS TCP/IP IDS event types**

**Scans** 

- Identify potential attack vectors on the target system
- Search for things like open ports, addresses, subnet structure, software versions, etc.

Attacks

- Attempt to impact availability of an application or the system
- Could be single or multiple packets

Traffic regulation

- Protect against over-consumption of TCP connections and/or UDP queues
- From either malicious activities or unexpected peak loads

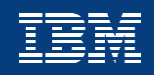

#### **Scans: Prelude to an attack**

- z/OS definition of a scanner
	- Source host that accesses multiple unique resources (ports or interfaces) over a specified period of time
	- Number of unique events (threshold) and time period (interval) are configurable in IDS policy
- Scan categories
	- Fast scan: many resources accessed in a short period of time (less than 5 minutes). Program driven.
	- Slow scan: different resources access intermittently over longer period of time (many hours). Used to avoid detection.
- Scan event types
	- ICMP, ICMPv6 scans
	- TCP port scans
	- UDP port scans

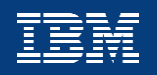

#### **Scans: Scan policy allows you to…**

- Obtain notification and documentation of scan activity
	- Console and syslogd messages
	- Trace potential scan packets
- Define scan event parameters
	- Fast and slow scan intervals
	- Threshold for triggering IDS scan events
- Reduce number of false positives
	- Exclusion lists for "known scanners"
	- Sensitivity levels for different event types

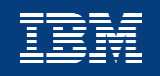

#### **Scans: Event counting and sensitivity**

- Each event is internally classified as normal, suspicious or very suspicious (see  $\frac{z}{\sqrt{OS}}$ Communications Server IP Configuration Guide for details)
- Sensitivity determines whether an event is "countable"

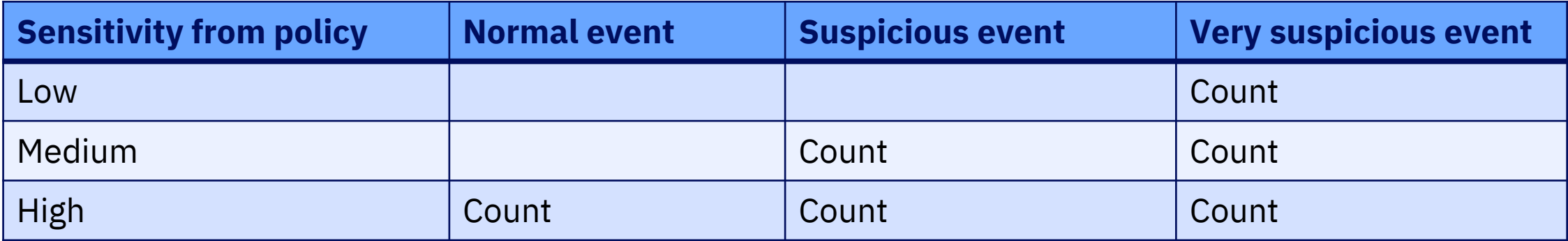

• Scan events are counted against the source IP address. If the number of counted events reaches threshold value, a scan event is triggered and policy determines actions

Feb 20 16:47:39 EVILMF TRMD.TCPIP[50397191]: EZZ8643I TRMD SCAN threshold exceeded:02/20/2020 16:47:22.56,sipaddr=172. 30.0.234, scantype=F,pthreshold=5,pinterval=1,vs=0,ps=10,norm=0,correlator=5,probeid=0300FFF1,sensorhostname=EVILMF.EVI LMAINFRAME.COM

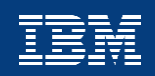

### **z/OS TCP/IP IDS event types**

**Scans** 

- Identify potential attack vectors on the target system
- Search for things like open ports, addresses, subnet structure, software versions, etc.

#### Attacks

- Attempt to impact availability of an application or the system
- Could be single or multiple packets

Traffic regulation

- Protect against over-consumption of TCP connections and/or UDP queues
- From either malicious activities or unexpected peak loads

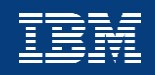

#### **Attacks: TCP/IP stack defenses vs. IDS**

- The TCP/IP stack **always silently defends itself** against many attacks
- IDS allows you to...
	- control recording of intrusion events and to provide supporting documentation
	- detect and disable uncommon or unused features which could be used as an attack vector
	- in some cases, specify additional defensive actions

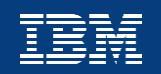

#### **Attacks: TCP/IP attack categories**

- Malformed packets (incorrect or partial IPv4 or IPv6 packet headers)
- Inbound fragment restrictions (attempts to create invalid IP packets by manipulating IP fragmentation)
- IPv4 and IPv6 protocol restrictions (detect use of unexpected IP protocols)
- IPv4 and IPv6 option restrictions (detect use of unexpected IP options)
- ICMP, ICMPv6 redirect restrictions (detect attempts to modify routing tables)
- UDP perpetual echo (detect attempts to exploit known UDP applications that unconditionally respond to every inbound datagram)
- Outbound RAW socket restrictions (detect application-crafted invalid outbound packets)
- Flood events
	- Detect SYN floods from spoofed remote addresses
	- Detect high volume of discarded packets on physical IPv4 and IPv6 interfaces
- Data hiding (detect attempt to "leak" data inside of IP packet header and extension fields)
- TCP queue size (detect queue size constraints for individual connections)
- TCP global stall (detect cases where large number and percentage of TCP connections are stalled)
- Enterprise Extender specific attacks:
	- Malformed packets
	- LDLC check
	- Port check
	- EE XID flood

#### **Attacks: Attack policy allows you to…**

- Control attack detection for one or more attack categories independently
- Generate notification and documentation of attacks
	- Console and syslogd messages
	- Trace potential attack packets
- Generate attack statistics on time interval basis (normal or exception)
- In some cases, control defensive action in case of attack

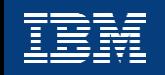

### **Attacks: Example: Interface flood detection (1 of 3)**

- A high percentage of discarded packets may indicate that a physical interface or the host it belongs to is under attack.
	- A packet discarded *by the TCP/IP stack -- for any reason* -- will count against the flood threshold
	- The ability of the interface to keep up with traffic is not a factor
- Notification and (optionally) traces are generated in this case
- Information provided:
	- Interface under attack (so you can take defensive action)
	- Source MAC of the prior hop for OSA QDIO and LCS devices
	- Source IP address from outer IPsec header if packet was protected by tunnel-mode IPsec (could help narrow source closer than prior hop if source address is a gateway or firewall)

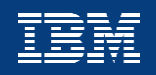

#### **Attacks: Example: Interface flood detection (2 of 3)**

- Flood attack policy specifies two attributes:
	- Minimum number of discarded packets (default 1000)
	- Discard percentage (default 10%)
- On a per-physical interface basis:
	- IF
		- the minimum number of discards is reached within a one minute interval AND
		- The discard rate (discards during interval / inbound packets during interval) meets or exceeds configured discard percentage

THEN an interface flood condition is raised

- Once a flood condition is raised, flood statistics are computed and reported at one minute intervals
- Flood condition ends when:
	- Discards for a subsequent interval fall below minimum OR
	- Discard rate for a subsequent interval is less than or equal to  $\frac{1}{2}$  of configured percentage

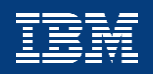

#### **Attacks: Example: Interface flood detection (3 of 3)**

Example: Assume that interface flood policy specifies Minimum Discards = 2000 and Interface Flood Percentage = 10%

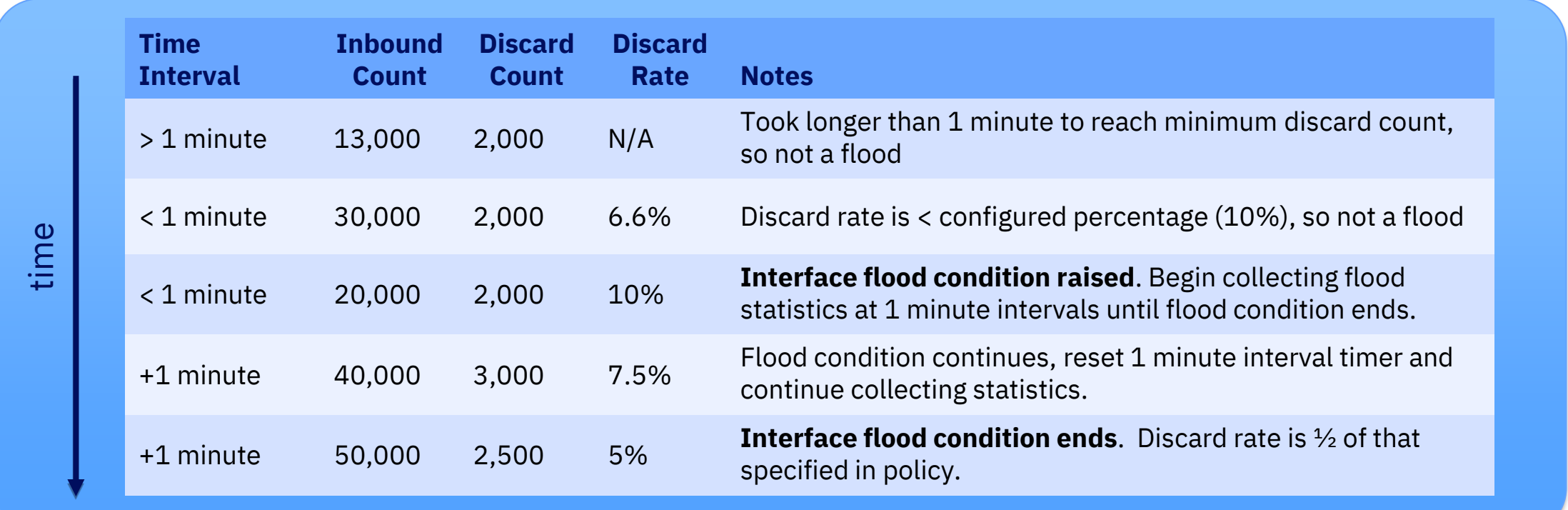

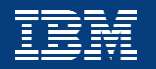

### **z/OS TCP/IP IDS event types**

**Scans** 

- Identify potential attack vectors on the target system
- Search for things like open ports, addresses, subnet structure, software versions, etc.

Attacks

- Attempt to impact availability of an application or the system
- Could be single or multiple packets

Traffic regulation

- Protect against over-consumption of TCP connections and/or UDP queues
- From either malicious activities or unexpected peak loads

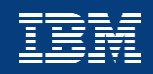

## **TCP Traffic Regulation (1 of 3)**

- Controls number of inbound connections from a single host
	- Can be specified on a per-application (port) basis
	- Allows independent policies for applications sharing a port (like telnetd and TN3270)
- Connection limit expressed as
	- Port limit for all connecting hosts AND
	- Individual limit for a single connecting host
- "Fair share algorithm"
	- Based on percentage of available connections
	- Each host allowed at least one connection as long as port limit not reached
	- QoS connection limit overrides TCP TR useful for concentrator sources like web proxy servers

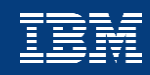

### **TCP Traffic Regulation (2 of 3)**

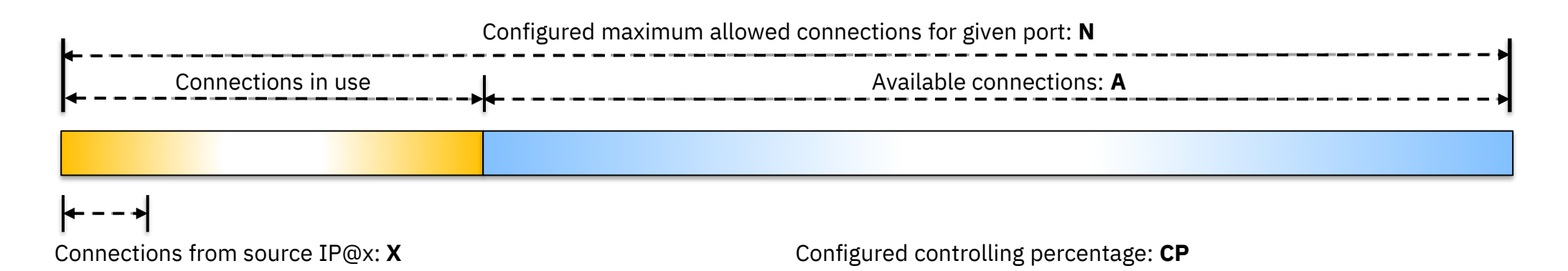

If a new connection request is received and:

- A=0, the request is rejected
- A>0 and the request is from a source that does NOT have an existing connection to the port, allow the connection
- A>0 and the request is from a source that already has connections with this port (IP@x in this example), then:

If  $X+1 < CP^*$  A then Allow the new connection Else Deny the new connection

Goal: The number of connections allowed to any given source IP address shrinks as the connection limit is approached.

### **TCP Traffic Regulation (3 of 3)**

**Example: Source address IP@x has four connections. It is now attempting its fifth connection**

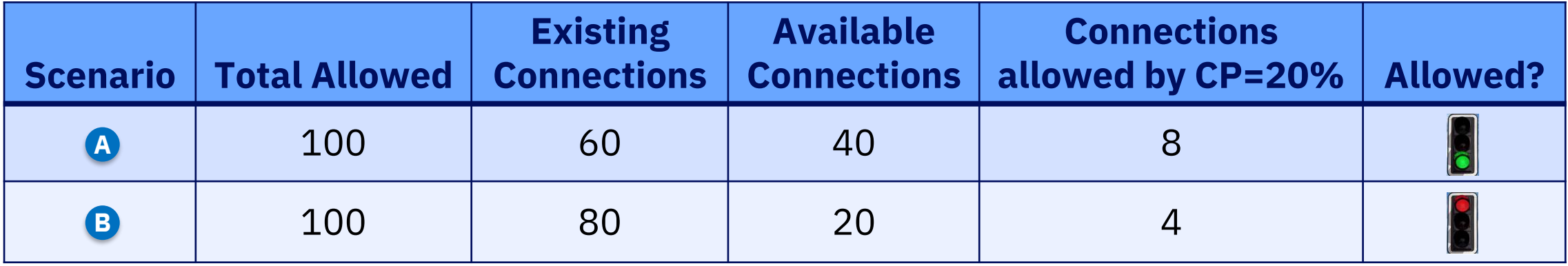

If we currently have 40 connections available (A=40) and a controlling percentage of 20% (CP=20%), when IP@x tries to establish its fifth connection, it will be allowed: 40 \* 20% = 8, so 5 connections is less than the regulated limit. **A**

If we have 20 connections available (A=20) and CP is still at 20%, when IP@x tries to establish its fifth connection, it will be rejected: 20  $*$  20% = 4, so 5 connections would exceed the regulated limit. **B**

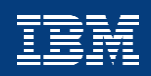

22

### **UDP Traffic Regulation**

- Controls allowable length of inbound UDP receive queues on a per-application (port) basis
- UDP TR policy supersedes UDPQueueLimit in TCP/IP profile (global limit for all UDP queues)
- If neither UDP TR or UDPQueueLimit are used, a stalled application or a flood on a single UDP port could consume all available buffer storage
- Queue limits expressed in abstract terms:
	- SHORT or VERY SHORT for applications that tend to receive data faster than they can process it
	- LONG or VERY LONG for fast or high priority applications with bursty arrival rates

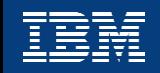

#### **Agenda**

- Function overview
- Events detected
- **IDS actions and reports**
- Steps for validating IDS policy
- For more information, Q&A

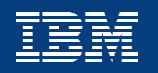

24

### **Actions: Recording actions**

- Controlled by IDS policy action specification. Each of the following options independently selectable
	- Event logging
		- syslogd number of events recorded in 5 minute interval can be limited per attack type (for most attack types)
		- Console recording suppressed if number of console messages reaches thresholds specified in policy
	- Statistics written to syslogd for normal or exception conditions (configurable)
	- IDS packet trace
		- Activated *after* an attack is detected
		- Standard packet trace format, but for suspected attack packets
		- Number of packets traced is limited
		- Amount of data traced is configurable (header, full, byte count)
- All recorded IDS events contain a *probeid* and *correlator*
	- *probeid* indicates point at which the event was detected
	- *correlator* allows association of related syslog, console and packet trace records

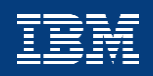

### **Actions: Configurable defensive actions by event type**

- Attack events
	- Packet discard
		- These events ALWAYS result in packet discard, regardless of IDS policy action
			- Malformed packets
			- TCP SYN floods
		- Discard for most attack events controlled by IDS policy action
			- ICMP redirect restrictions
			- IPv4, IPv6 option restrictions
			- IPv4, Ipv6 protocol restrictions
			- IP fragmentation
			- Outbound raw restrictions
			- UDP perpetual echo
			- Data hiding
			- EE malformed, LDLC and port checks
	- Reset connection
		- TCP queue size
		- TCP global stall
	- No defensive action defined for interface floods beyond what TCP/IP always does to protect itself

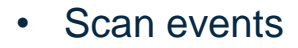

- No defensive actions defined
- Traffic Regulation events
	- TCP connection limiting
	- UDP packet discard

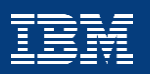

## **Defense Manager for dynamic defensive filtering**

- Defensive filters enable dynamic defensive actions in case of attack
- NOT policy-based: Created, managed and controlled through the ipsec command
- NOT part of IDS, but can be used within automation for IDS event processing
- DENY only (but also "simulate mode")
- Installed "in front of" all other IP filters
- Maintained on DASD to protect restarted stacks from the time they come up
- Limited lifetime  $(-2$  weeks max)
- Selectable scope:
	- Local applies to a specific stack
	- Global applies to all stacks on LPAR
- One Defense Manager Daemon per LPAR

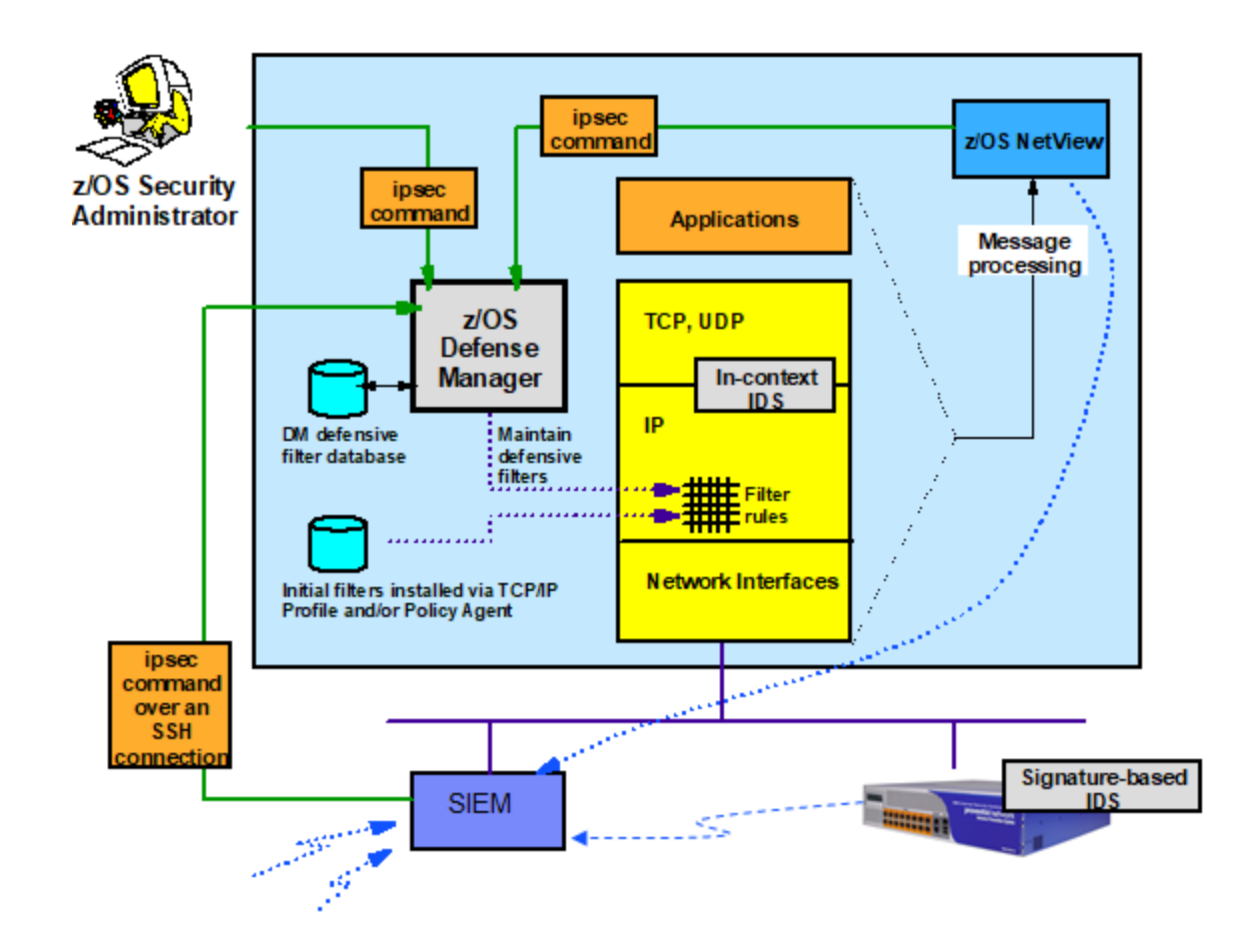

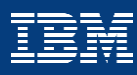

#### **Reports: IDS log reports**

- trmdstat command produces reports based on IDS data recorded through syslogd
- Types of reports for logged events:
	- Overall summary reports for IDS
	- Event type *summary* reports for Attacks, Floods, Scans and Traffic Regulation (TCP and UDP)
	- Event type *detail* reports for the same
- For logged statistics, detail reports are available for Attacks, Floods, and Traffic Regulation (TCP and UDP)

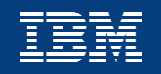

#### **Reports: IBM Z NetView support for IDS events**

- IBM Z NetView supports Comm Server IDS events
- Traps IDS messages to z/OS console or syslogd
- Can take predefined actions based on event type
	- Route IDS messages to designated NetView consoles
	- e-mail notification to security administrator
	- Run trmdstat and attach output to e-mail
	- Use ssh to issue ipsec command to enable dynamic defensive filters

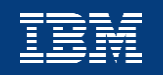

#### **Agenda**

- Function overview
- Events detected
- IDS actions and reports
- **Steps for validating IDS policy**
- For more information, Q&A

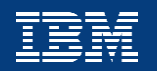

# **Steps for deploying and validating IDS policy**

**Tip:** The z/OS Communications Server Network Configuration Assistant provides a very good initial set of IDS rules on which you can build

- 1. Configure policy for reporting actions only (no defensive actions)
- 2. Install policy on target z/OS system (recommend using default IDS policy)
- 3. Start pagent, syslogd and TRMD
- 4. Issue pasearch command to verify the correct policy is installed
- 5. Keep policy active for a trial period
- 6. Issue NETSTAT IDS to view active IDS policy and statistics
- 7. Run trmdstat reports to verify syslog messages for IDS events
- 8. Adjust the IDS policy as appropriate
- 9. Add defensive actions if necessary

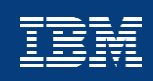

#### **Agenda**

- Function overview
- Events detected
- IDS actions and reports
- Steps for validating IDS policy
- **For more information, Q&A**

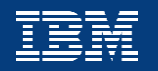

32

#### **For more information…**

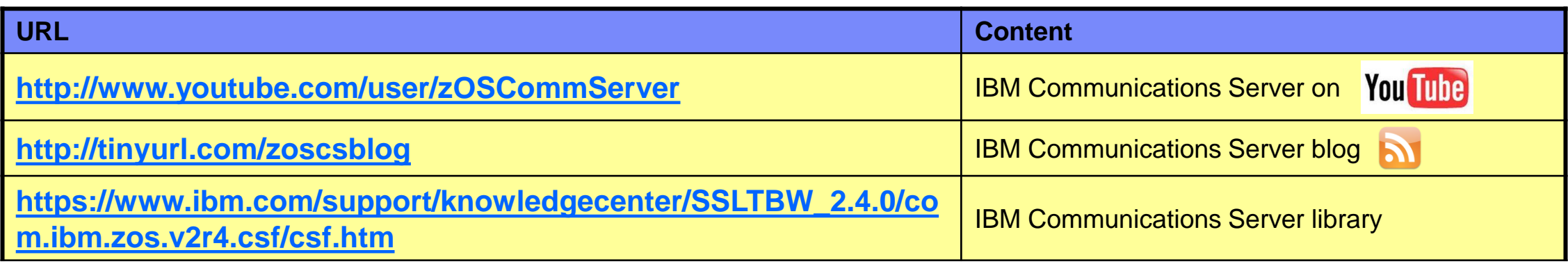

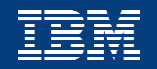

#### **Questions?**

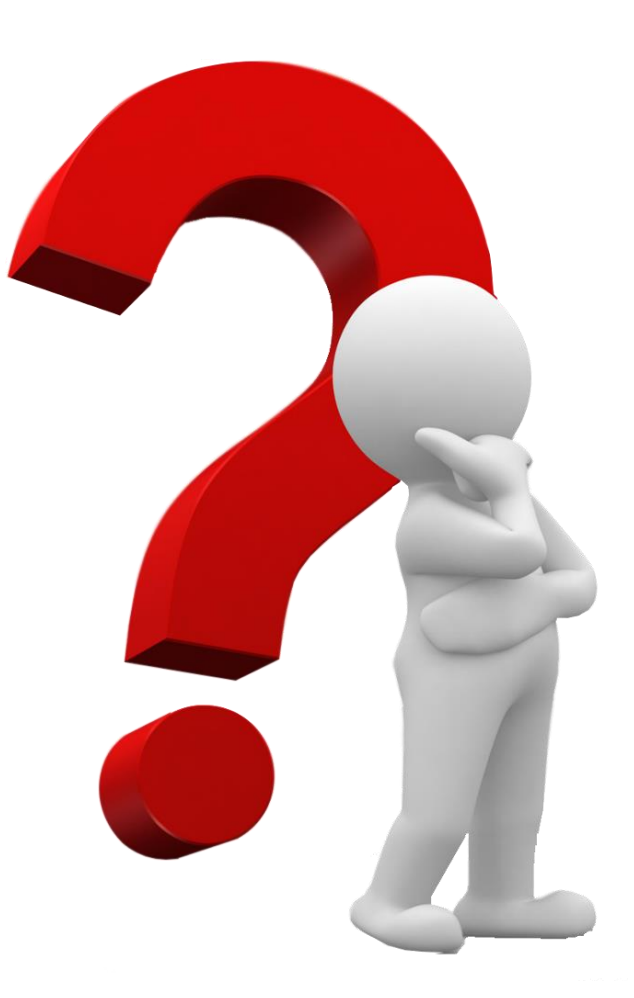

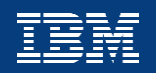

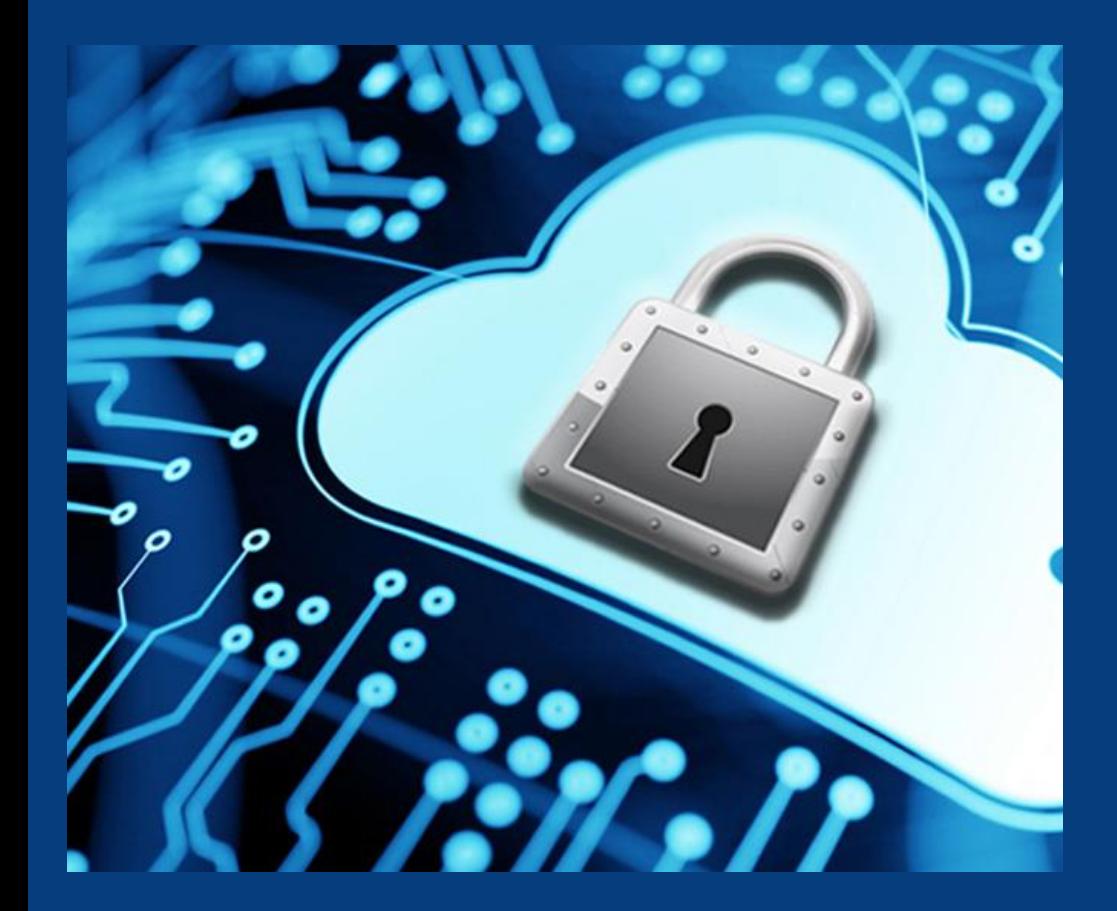

#### **IBM WW Z Security Conference** October 6-9, 2020

# z/OS TCP/IP Intrusion Detection Services

Chris Meyer

*z/OS Network Security Architect*

*meyerchr@us.ibm.com*

Joshua Bennetone

*z/OS Communications Server Developer jbenneto@us.ibm.com*

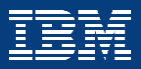